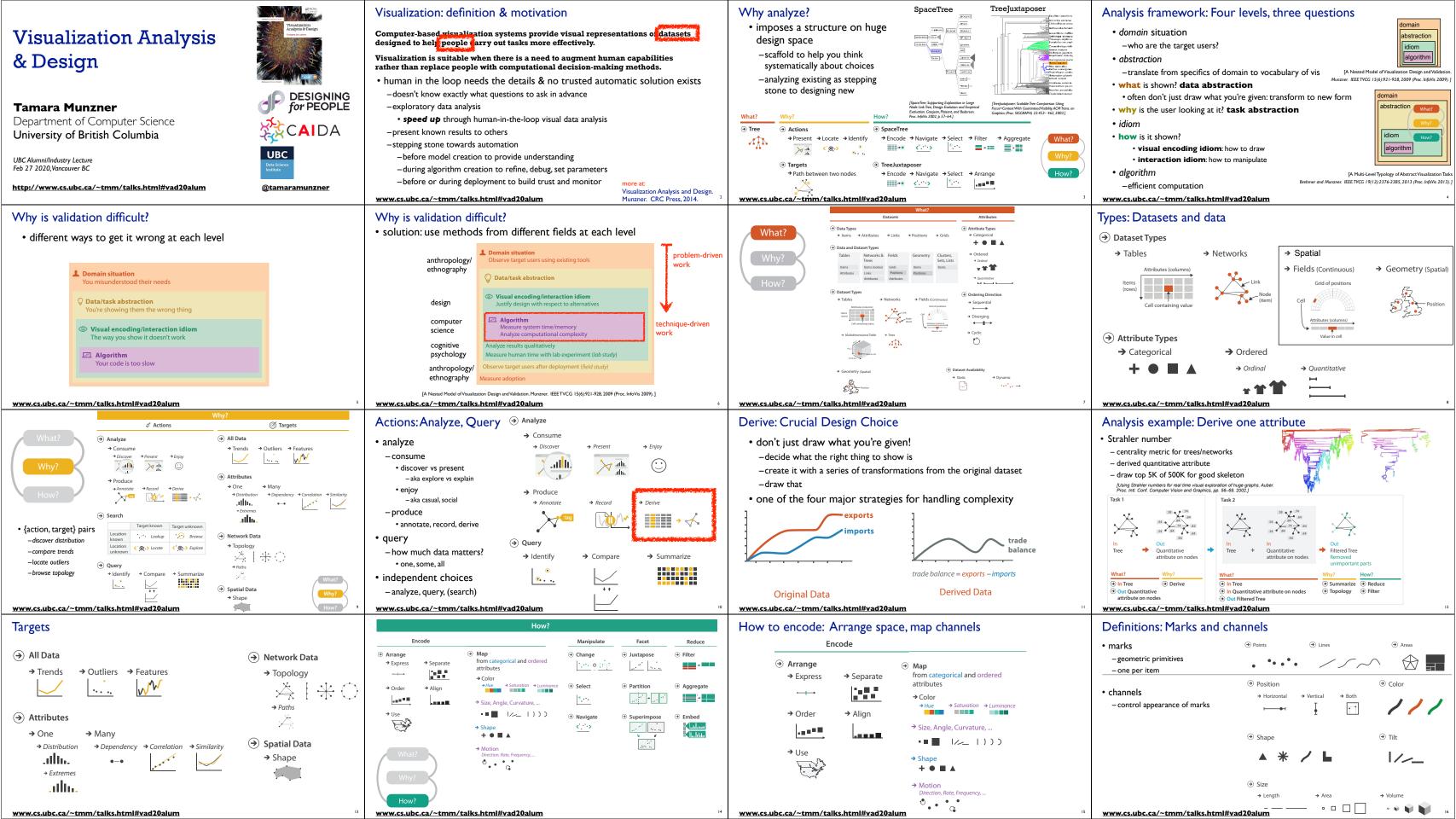

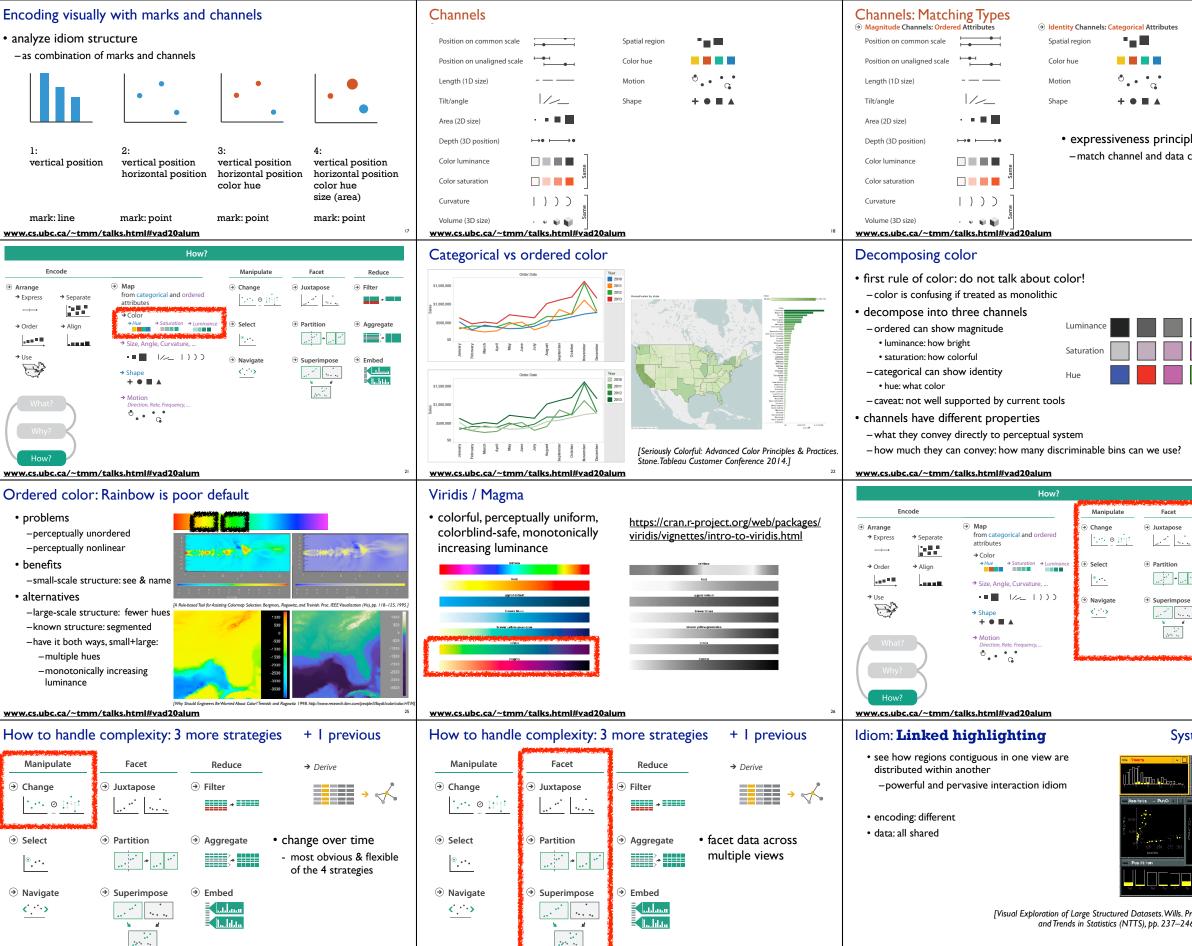

www.cs.ubc.ca/~tmr//talk

www.cs.ubc.ca/~tmm/talks.html#vad20alum

| le<br>characteristics                                                                 | Channels: Rankings         Magnitude Channels: Ordered Attributes         Position on common scale         Position on unaligned scale         Length (1D size)         Tilt/angle         Area (2D size)         Depth (3D position)         Color luminance         Color saturation         Curvature         Volume (3D size)         www.cs.ubc.ca/~tmm/talks.html#vac                   | <ul> <li>Identity Channels: Categorical Attributes</li> <li>Spatial region</li> <li>Color hue</li> <li>Motion</li> <li>G</li> <li>G</li> <li>Shape</li> <li>+ • • • • •</li> <li>• expressiveness</li> <li>-match channel and data characteristics</li> <li>• effectiveness</li> <li>-channels differ in accuracy of perception</li> <li>• distinguishability</li> <li>-match available levels in channel w/ data<sub>20</sub></li> </ul>                                                                                                    |
|---------------------------------------------------------------------------------------|----------------------------------------------------------------------------------------------------|----------------------------------------------------------------------------------------------------|
|                                                                                       | Categorical color: limited i<br>• human perception built on<br>relative comparisons<br>– great if color contiguous<br>– surprisingly bad for absolute<br>comparisons<br>• noncontiguous small<br>regions of color<br>– fewer bins than you want<br>– rule of thumb: 6-12 bins,<br>including background and<br>highlights<br>• alternatives? other talks!<br>www.cs.ubc.ca/~tmm/talks.html#vac | number of discriminable bins <image/> $\int_{0}^{0} \int_{0}^{0} \int_{0}$ |
| Reduce<br>(a) Filter<br>(b) Aggregate<br>(c) C Brnbed<br>(c) C Brnbed<br>(c) C Brnbed | How to handle complexity                                                                                                    | Reduce       → Derive         ③ Filter       → Derive         ④ Aggregate       → Change view over time         ● Aggregate       • change view over time         ● Embed       • reduce items/attributes within single view         • Embed       • reduce items/attributes within single view         • Gerive new data to show within view                                                                                                    |
| tem: EDV                                                                              | Idiom: bird's-eye maps<br>• encoding: same<br>• data: subset shared<br>• navigation: shared<br>-bidirectional linking<br>• differences<br>-viewpoint<br>-(size)<br>• overview-detail                                                                                                    | System: Coogle Mage<br>which is the second second sec                                                                                                    |

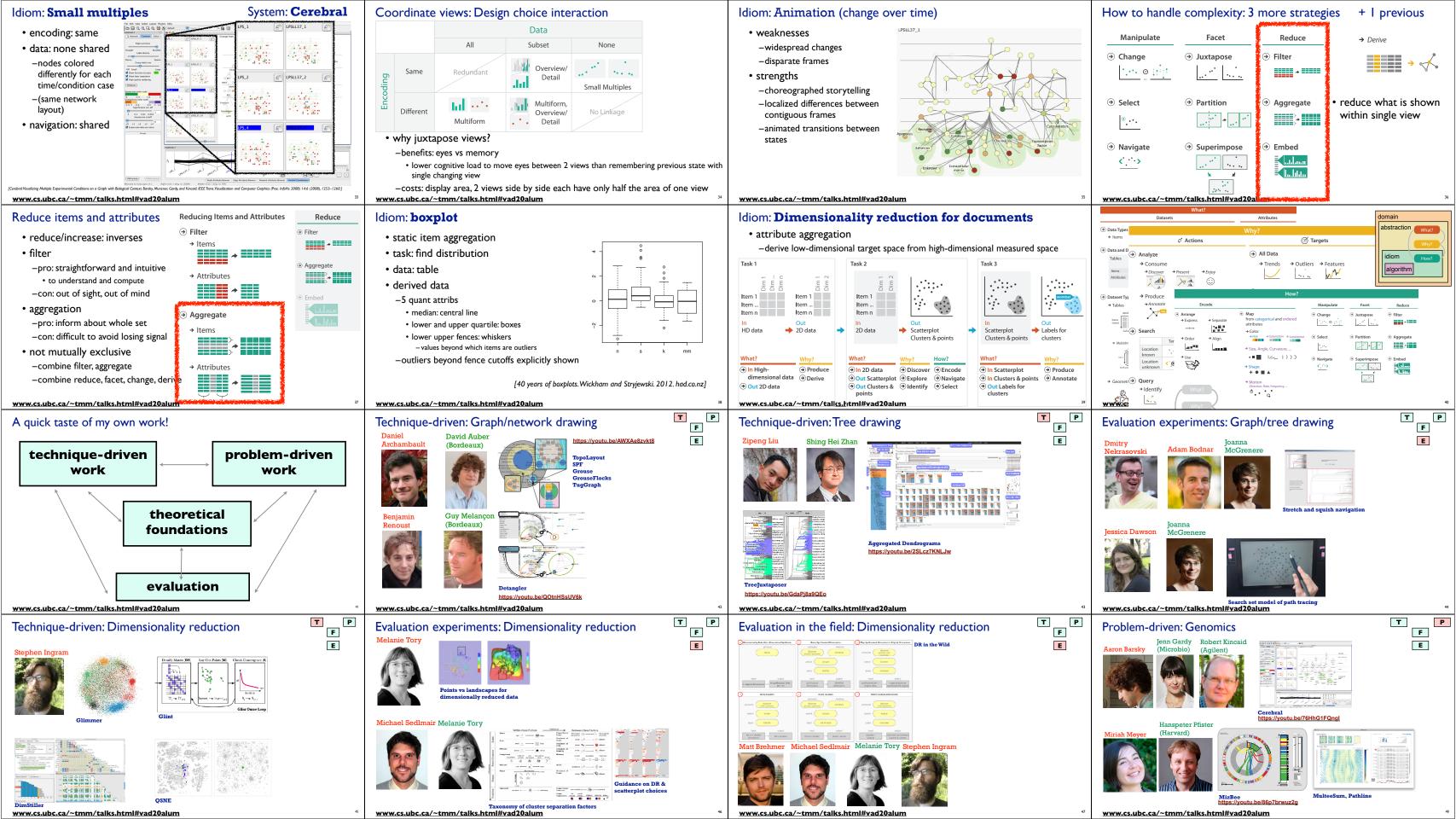

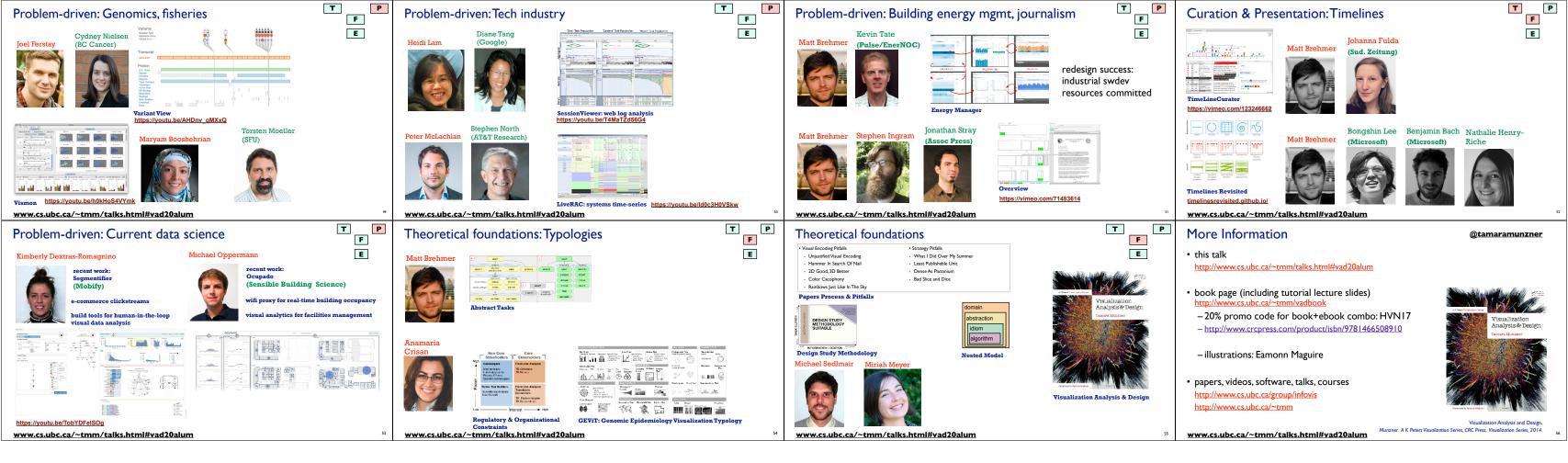